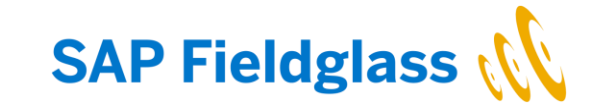

# **SAP Fieldglass Integration Add-on Deployment Service**

**Overview** 

November 3, 2021

# **Deployment Services for SAP Fieldglass Integration Add-on**

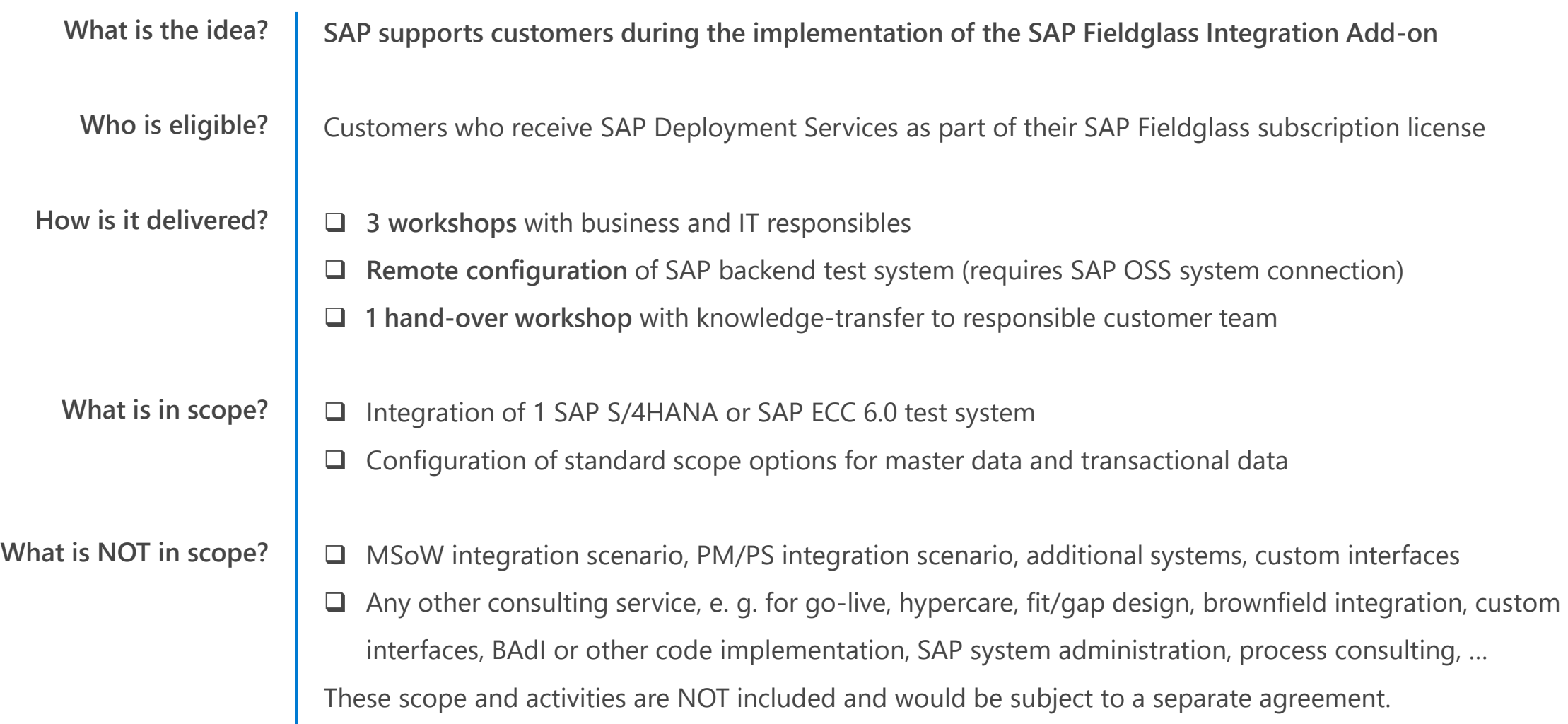

### **Timeline**

**Activities for the Integration Add-on are aligned with the standard SAP Fieldglass implementation timeline.**

**They rely on customer contribution, as the Add-on is installed and operated within the existing SAP backend system landscape.**

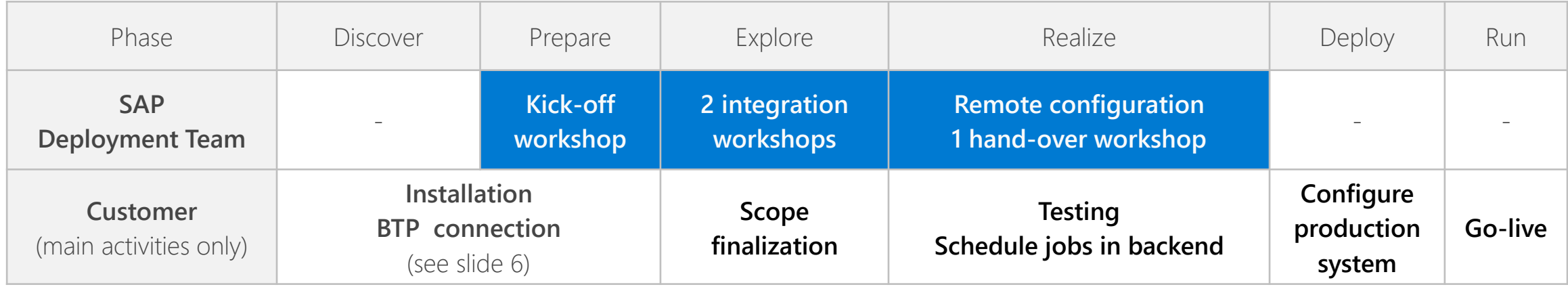

# **Activities**

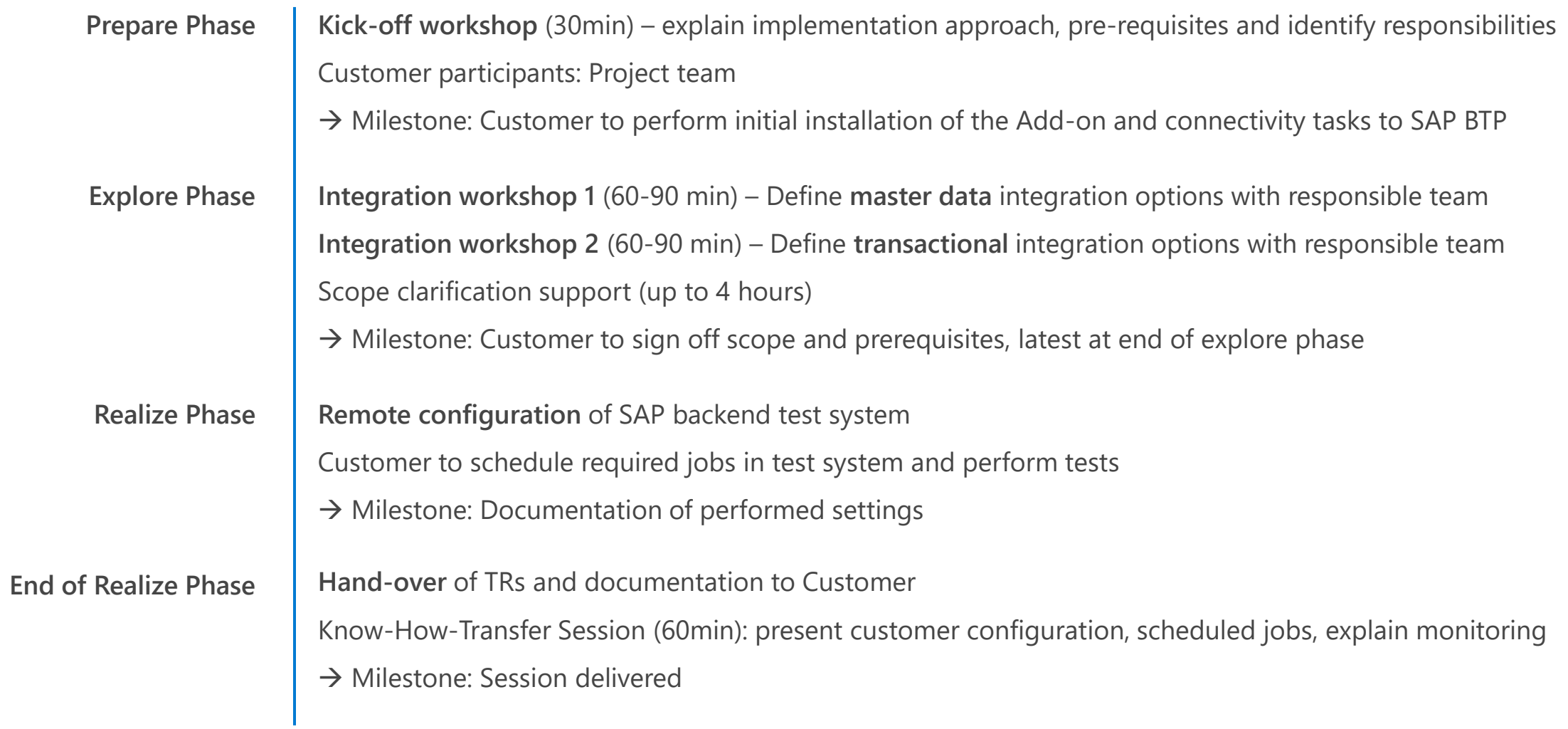

# **Architecture and Technical Requirements**

**SAP Fieldglass Integration Add-on uses SAP Business Technology Platform**

### **SAP backend:**

- ❑ SAP S/4HANA 1609 or higher
- ❑ SAP ECC 6.0 EhP 6 or higher
- ❑ On-prem or private cloud
- ❑ Required Add-ons installed
- ❑ Business function LOG\_MM\_CI\_2
- ❑ SAP BTP connectivity set-up

**SAP Business Technology Platform:**

- ❑ Cloud Foundry instance
- ❑ Event Mesh service ([SAP Store](https://www.sapstore.com/solutions/42149/SAP-Event-Mesh))
- ❑ Integration service ([SAP Store\)](https://www.sapstore.com/solutions/55519/SAP-Integration-Suite)
- ❑ Integration Flows [\(SAP API Business Hub\)](https://api.sap.com/package/SAPERPforAsapioIntegrationwithSAPFieldglass/integrationflow)

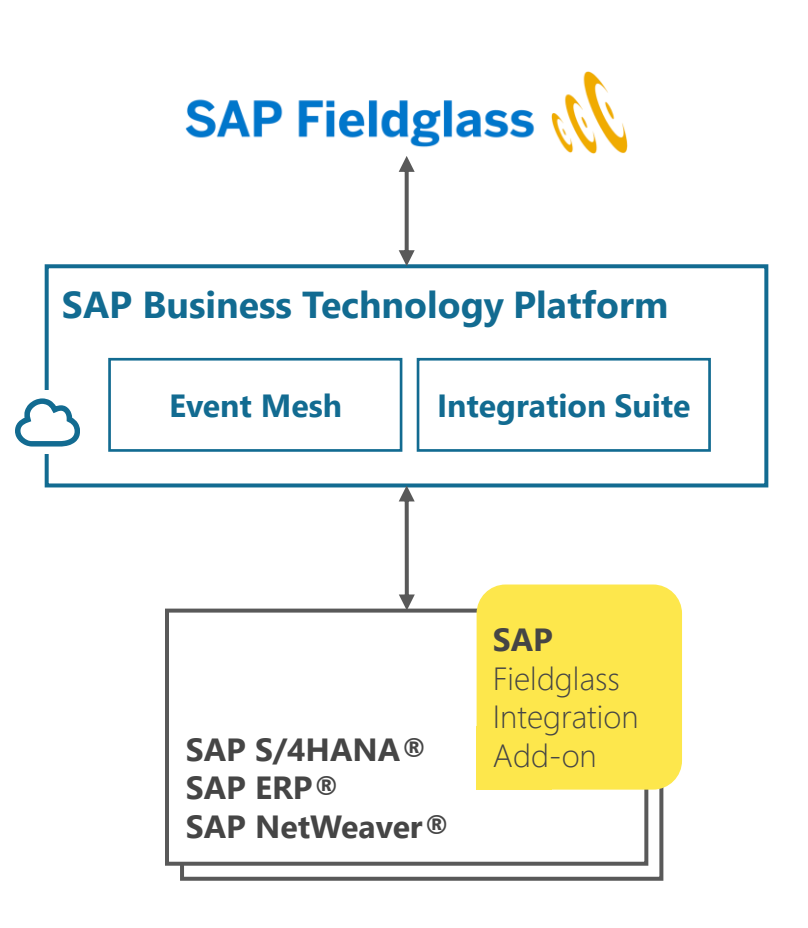

This is an overview only - please refer to the current SAP help pages for details.

### **Customer activities – Prepare phase**

- ❑ **Install SAP Fieldglass Integration Add-on on SAP backend systems**
- ❑ **Open OSS support connection to SAP backend system**
- ❑ **Provide SAP backend user id (generic deployment consultant user) + with required roles to Deployment Team**
- ❑ **Provide SAP Business Technology instance with required services activated**
- ❑ **Configure connectivity to SAP BTP (e. g. SOA Manager settings)**
- ❑ **Provide 1 customizing and 1 workbench transport request to Deployment Team**
- ❑ **Activate BC sets in SAP backend system**
- ❑ **Perform general SAP backend customizing (e. g. activate business function LOG\_MM\_CI\_2, …)**

This is an overview of major activities only. Please refer to the corresponding SAP help pages and documentation for details.

### **Legal notes and Publisher information:**

ASAPIO GmbH & Co KG; Registered Office: Landsberger Strasse 400, 81241 Munich, Germany; Register Court: Munich District Court, HRA 83413; Individually liable associate: Asapio GmbH, Register Court: Munich District Court, HRB 150613; Managing Directors: Ralph Altmeier, Peter Holtkamp, Lothar Steinrücken.

### **Trademark Information**

SAP, SAP S/4HANA, SAP ERP, SAP Fieldglass and other SAP product or technology names are the trademarks or registered trademarks of SAP SE in Germany and several other countries.

All other product and company names are trademarks or registered trademarks of their respective holders. Use of them does not imply any affiliation with or endorsement by them.

### **Disclaimer:**

These documents are provided by Asapio GmbH & Co. KG (hereinafter ASAPIO) and are for informational purposes only. ASAPIO assumes no liability or warranty for errors or omissions in this publication. ASAPIO only provides products and services as expressly set forth in the agreement for the respective products and services. None of the information contained herein is to be interpreted as an additional guarantee.

In particular, ASAPIO is under no obligation to follow any of the business operations outlined in this publication or any accompanying presentation, or to develop or publish features hereof.

The information contained in this publication does not constitute a promise, promise or legal obligation to deliver software. All forward-looking statements involve various risks and uncertainties that could cause actual results to differ materially from expectations. The forward-looking statements reflect the point in time when they were made. The reader is advised not to give excessive weight to these statements or to rely on them when making purchasing decisions.